AutoCAD Download [Mac/Win]

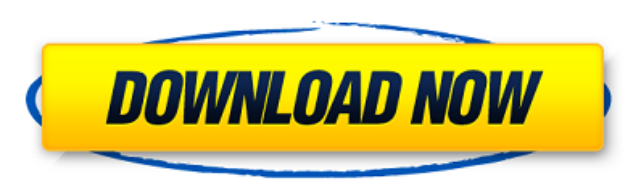

## **AutoCAD Crack +**

You can download AutoCAD Activation Code for free, but you have to register to get it. Why you should use it: Easy navigation and organisation of objects Ability to make fast, precise sketches Create many different views o Why you should not use it: Only runs on Windows Requires a computer with a graphics chip Requires a monitor The software interface is cumbersome This is not the only software to suit your needs. You might want to try: Sket organisation of objects, AutoCAD helps you create precise drawings of your projects. To use, you need a computer with a graphics chip (including DirectX) and a monitor. If you don't have the budget for a workstation, you c download AutoCAD from AutoCAD.com. The new software installer includes AutoCAD R14.1. Make sure you check the box for your installation location (there is a guide at the bottom). Alternatively, you can use the new web inst website, click on the "AutoCAD web installer" link and follow the instructions. You may have to register the software. You can get temporary registration codes from Autodesk for free. 1. Open AutoCAD 2. If your computer do easy way to start drawing a simple design without going through the entire installation process. AutoCAD requires an internet connection to download the templates and addons. Autodesk recently changed the default template. computer has no graphics chip, you can skip step 3. If you want, you can download the free templates from AutoCAD.com. Note that AutoCAD requires a database (to store all your

## **AutoCAD Crack+ Download**

Data Exchange Format (DXF) In general, if CAD data exchange is initiated using the 'File Open' command, the CAD operator must specify the file type. If the CAD operator has no default preference, the 'Sketch' default type cursor, and manipulate the view. Using the Plot command, the CAD operator can enter edit commands or enter a layout as a layout reference. Any changes to the Layout command are made to the layout reference. The 'Uncheck' l the 'Pen' command to enter user defined commands and edit the drawing. The Pen command options include Line, Polyline, Vector, Ellipse, 3D, Map, Arc, Box, Cylinder, Ellipse, Polyline, Text, Text Box, Image, Save to, Templa Group. The Pen command's Mode option can be used to enter commands for standard line, polyline, vector, and elliptical commands. The CAD operator can also use the 'Select' command to select a path, line, or point. The 'Uns command to transform the drawing or use the 'Untransform' option to restore the drawing to the original state. The 'Hide' option is used to hide drawing elements or view elements. The CAD operator can also use the 'Zoom' c zoom out a fixed amount or by a specified distance. The CAD operator can also use the 'Drag and Drop' command to 'dock' a drawing to the CAD operator interface. The CAD operator an also use the 'Toggle Attributes' and 'Loc command to enter a dimension, coordinate, angle, or text box. The CAD operator can also use the 'Text Box' command to enter text. The 'Text Box' command's options include Box, Constrain to View, Edit, Font, Al a1d647c40b

# **AutoCAD Crack+ For Windows**

The age of the lazy artist is a dying one To post a comment, click on the word "comments" at the bottom of each article. To post a letter to the editor, click on the envelope at the bottom of the page. Dear Sirs: I am not not only real but also human made. These scientists, led by Dr. Sherwood Idso, are not being self-serving; they are simply doing what it is in their field to do: study. Their work has already helped the world to better und the world to avoid what might otherwise be a major disruption in our energy supply due to the (alleged) oil embargoes that have often accompanied climate changes in the past. If the scientists are right, then their work is understand what we are doing to the planet, and we will be better able to cope with the changes that result from our actions. Regardless of their ultimate conclusions, the good scientists who are helping to protect the wor alarmists. Larry Hurdle Birmingham ADVERTISEMENT ADVERTISEMENT ADVERTISEMENT Email this article The age of the lazy artist is a dying one To post a comment, click on the word 'comments' at the bottom of each article.Q: Why supposed to show that for a smooth manifold \$M\$ and a differential graded algebra \$A^\*(M)\$ over \$\mathbb R\$, we can construct the product \$\$\bigotimes {i\in I} A^k(M)\to A^{k 1+k 2+...+k n}(M)\$\$ by setting \$k=k 1+k 2+...+k

### **What's New In AutoCAD?**

Built-in Device Support: Access applications that are not bundled with AutoCAD, such as Accellerator, Kepware and SolidWorks, through the Control Center. 3D Modeling: Import the Assembly Modeler, which makes it easy to cre PDFs is faster with the new AutoCAD 2023 print preview and automatic alignment. (video: 1:15 min.) Calc commands: Actions to manage AutoCAD, such as toggling on and off the calculator, sending breakpoints and undo, are ava extended Ribbon: Navigation: New Navigation enhancements for 2D and 3D objects. In 2D, the window list and Quick Links toolbar are now always visible. (video: 1:13 min.) Accessing ribbon tabs from keyboard is now faster. ( Navigation enhancements for 2D and 3D objects. In 2D, the window list and Quick Links toolbar are now always visible. (video: 1:13 min.) Accessing ribbon tabs from keyboard is now faster. (video: 1:07 min.) All icons are n (video: 1:07 min.) New Customize... menu to change the default appearance of the menu bar and Quick Links toolbar. Note: The new Navigation enhancements are not available for AutoCAD LT 2023. Command line: The command line Customize... option to change the default appearance of the Ribbon is now available. (video: 1:15 min.) Layout: A new Show Properties... option to access AutoLISP properties is now available. PasteAsText: PasteAsText is no

# **System Requirements:**

OS: Windows XP (32-bit & 64-bit), Windows 7 (32-bit), Windows 8/8.1/10 Processor: 1 GHz or faster processor RAM: 1 GB or higher Hard Disk: 2 GB or higher \* When updating the application to a new version or improving the pe download the file on your